## **PEXtk Overview**

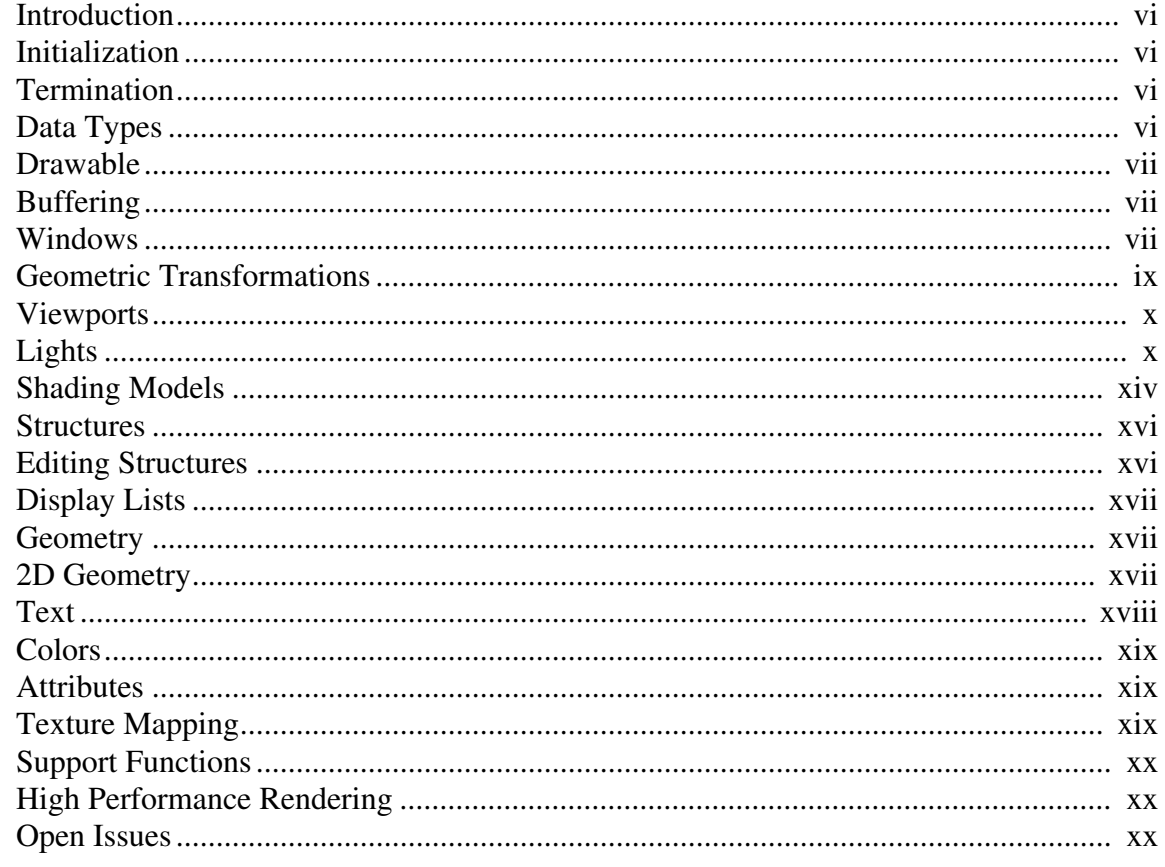

## **PEXtk Function Reference**

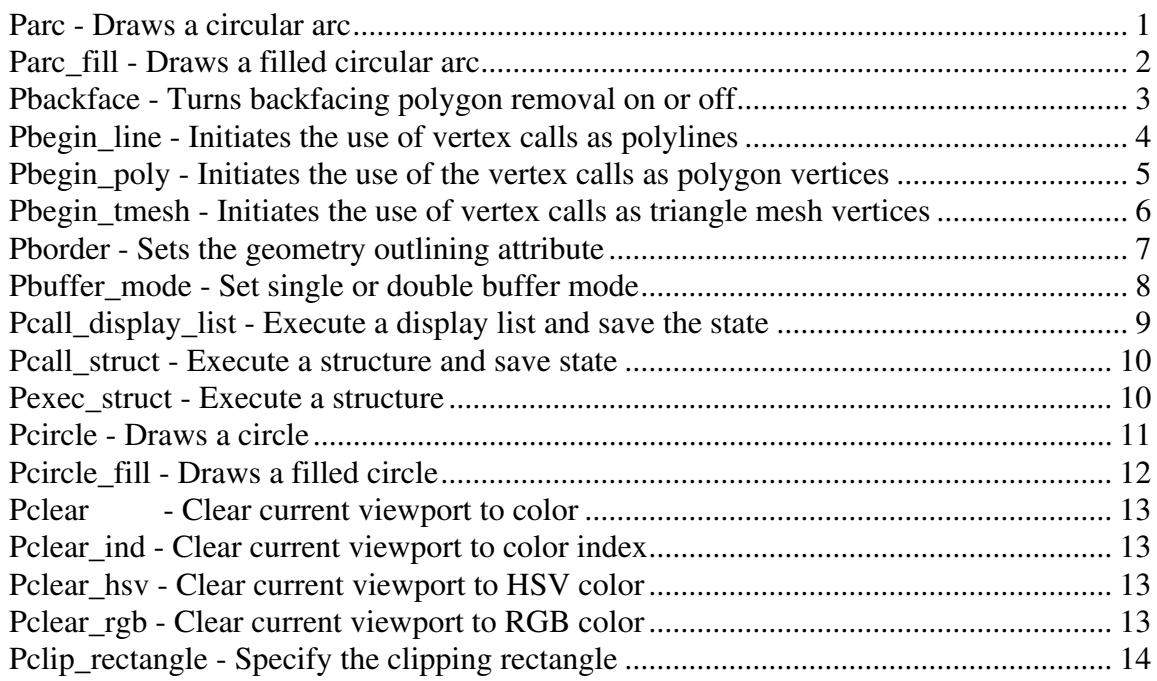

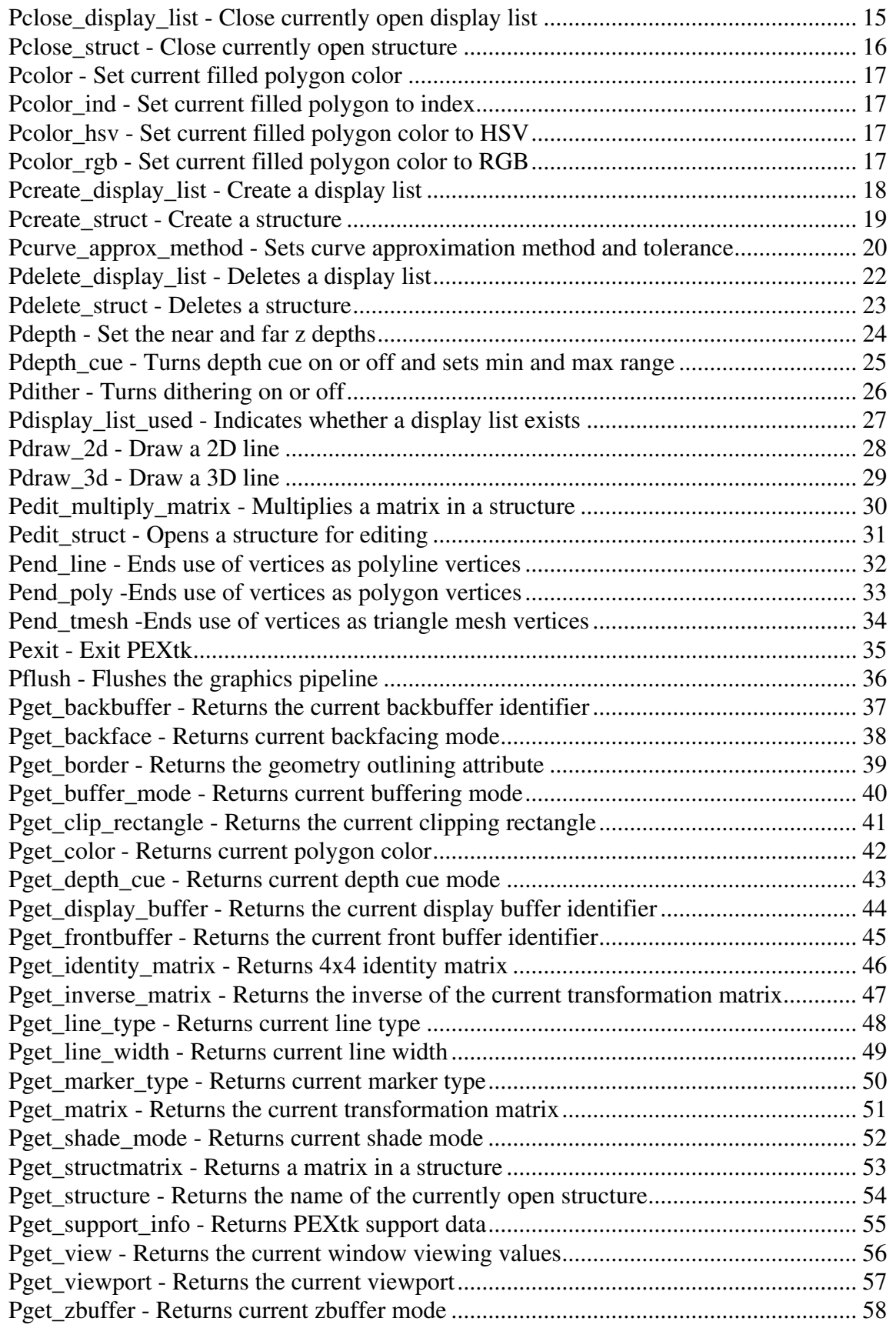

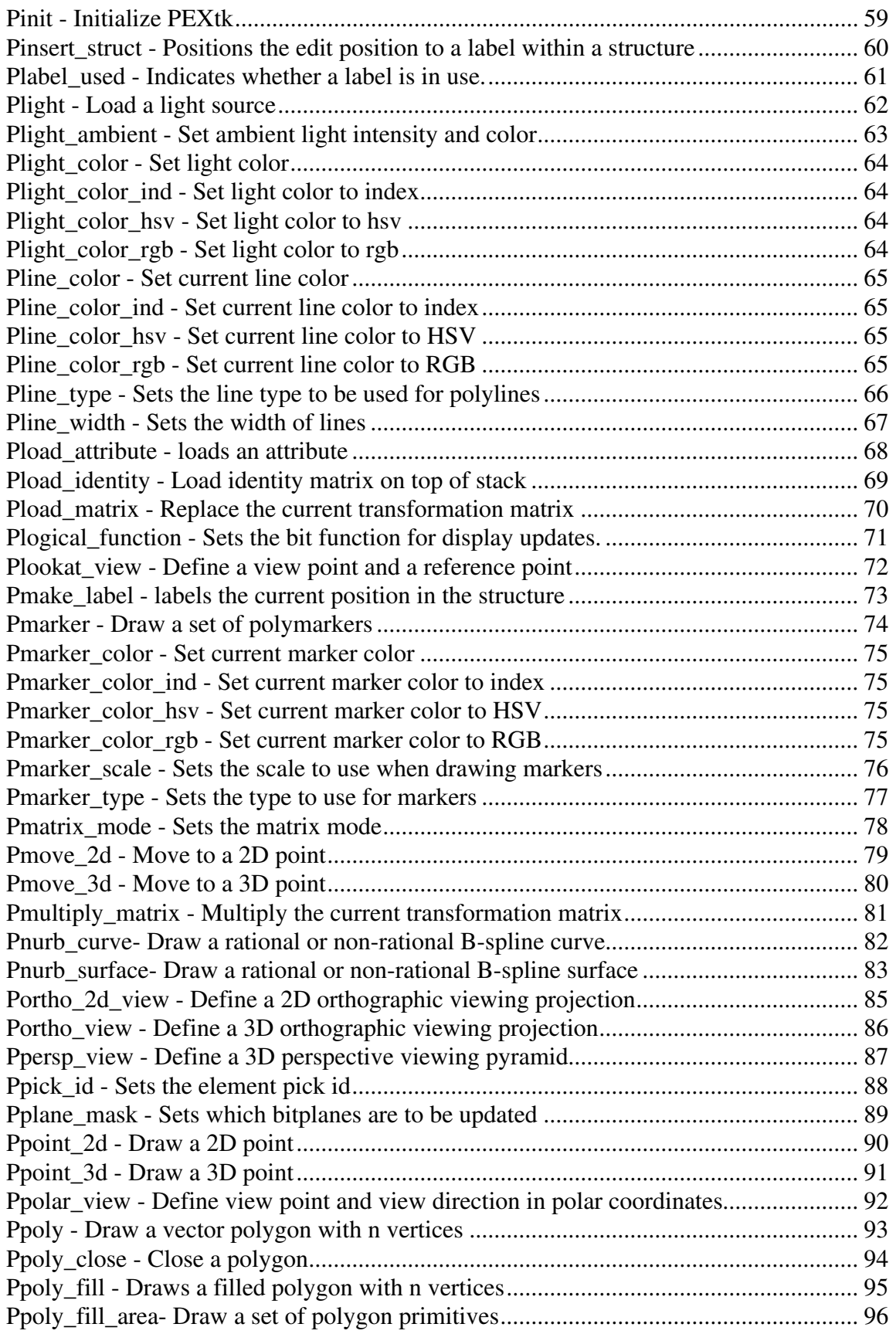

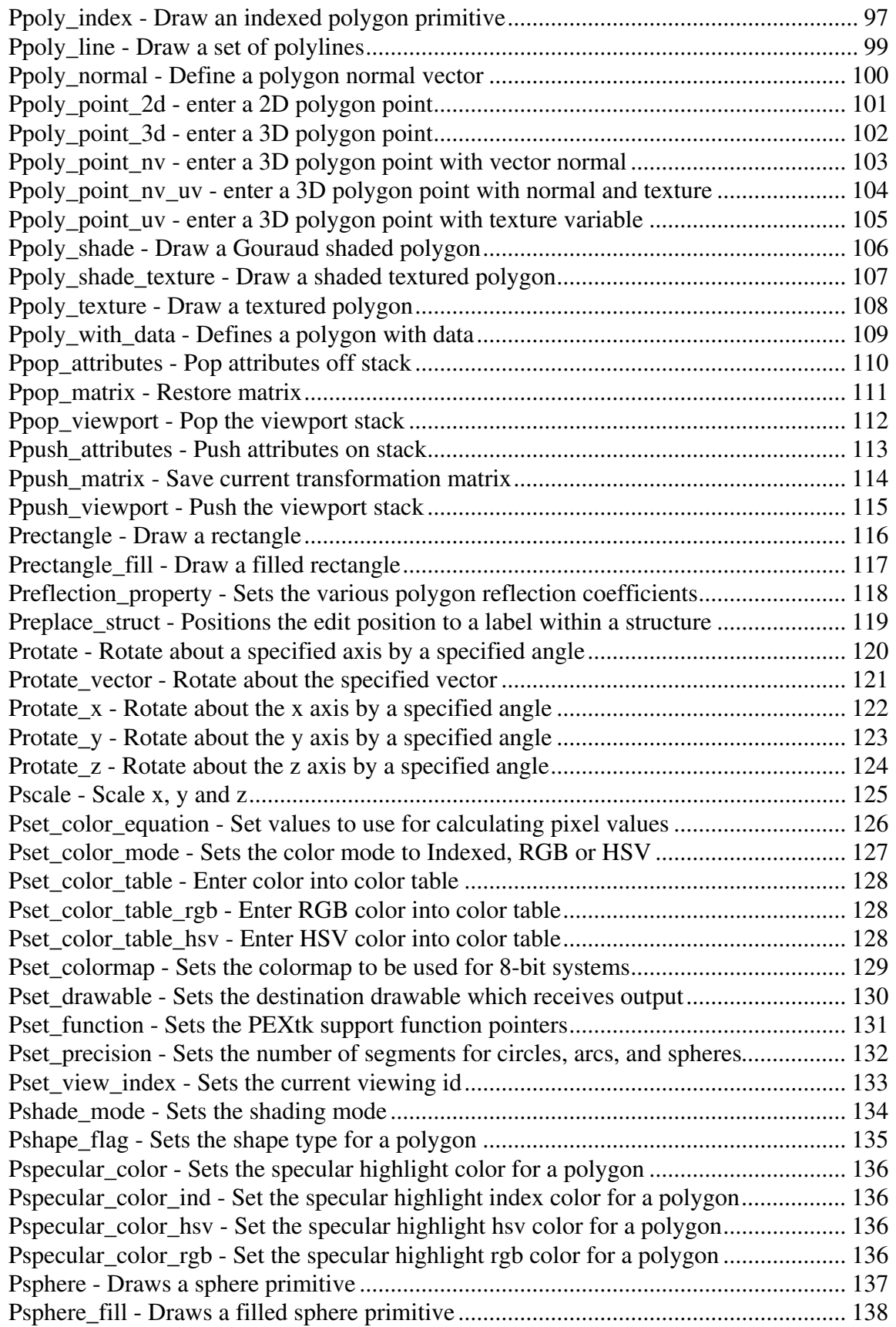

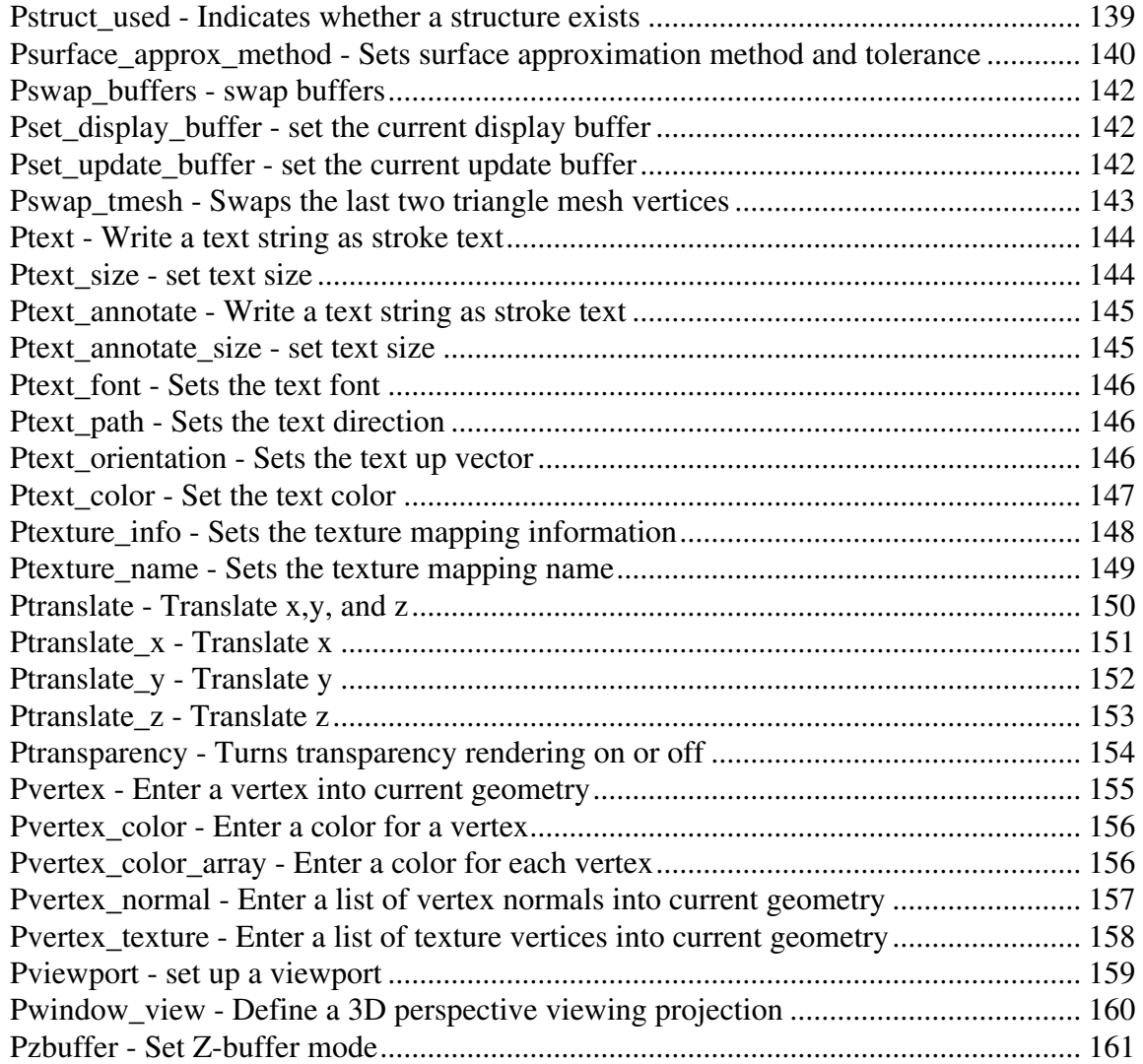